## 手機桌面顯示手機條碼使用教學-android篇 米

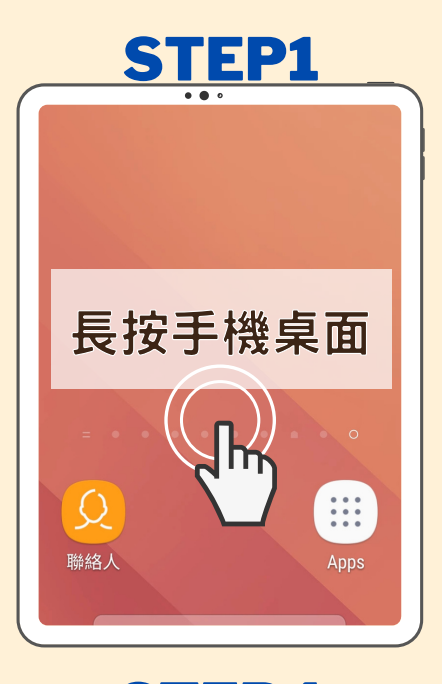

 $\sqrt{2}$ 

**图画图** 19 加图 181% ■ 1 統一發票兌獎 手機條碼  $\bigcirc$  $\boldsymbol{\Omega}$  $\mathbf{m}$ 

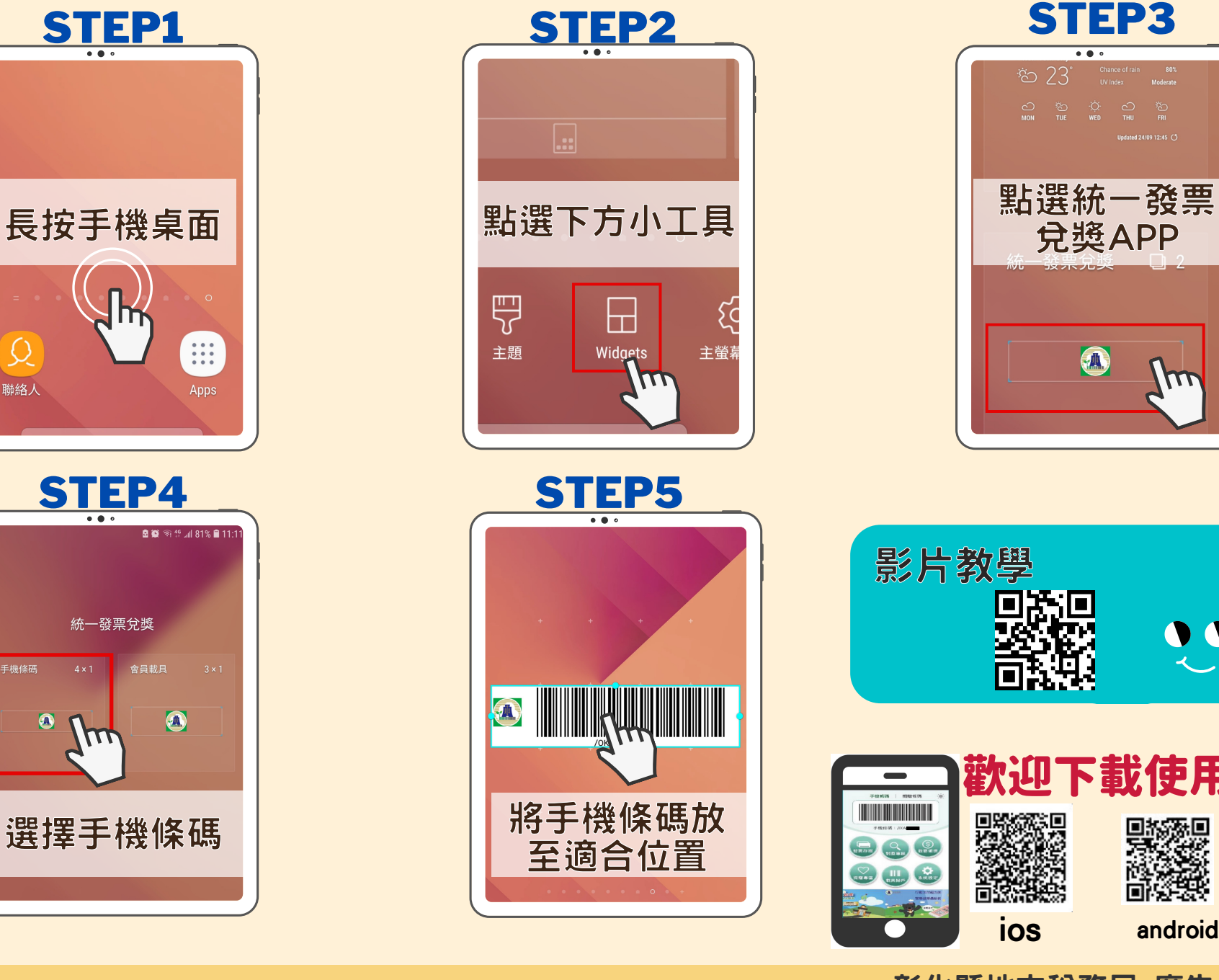

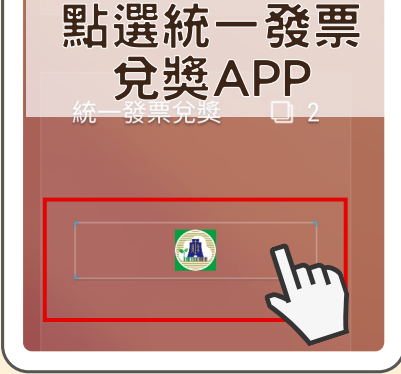

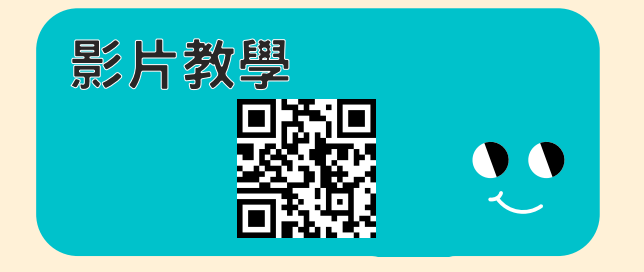

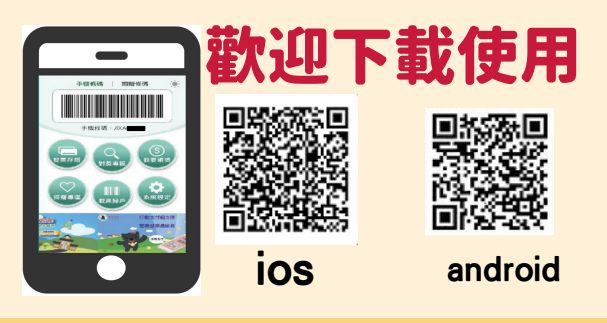

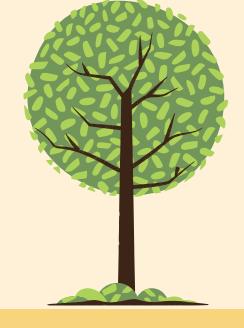

彰化縣地方稅務局 廣告

## 手機桌面顯示手機條碼使用教學-ios篇

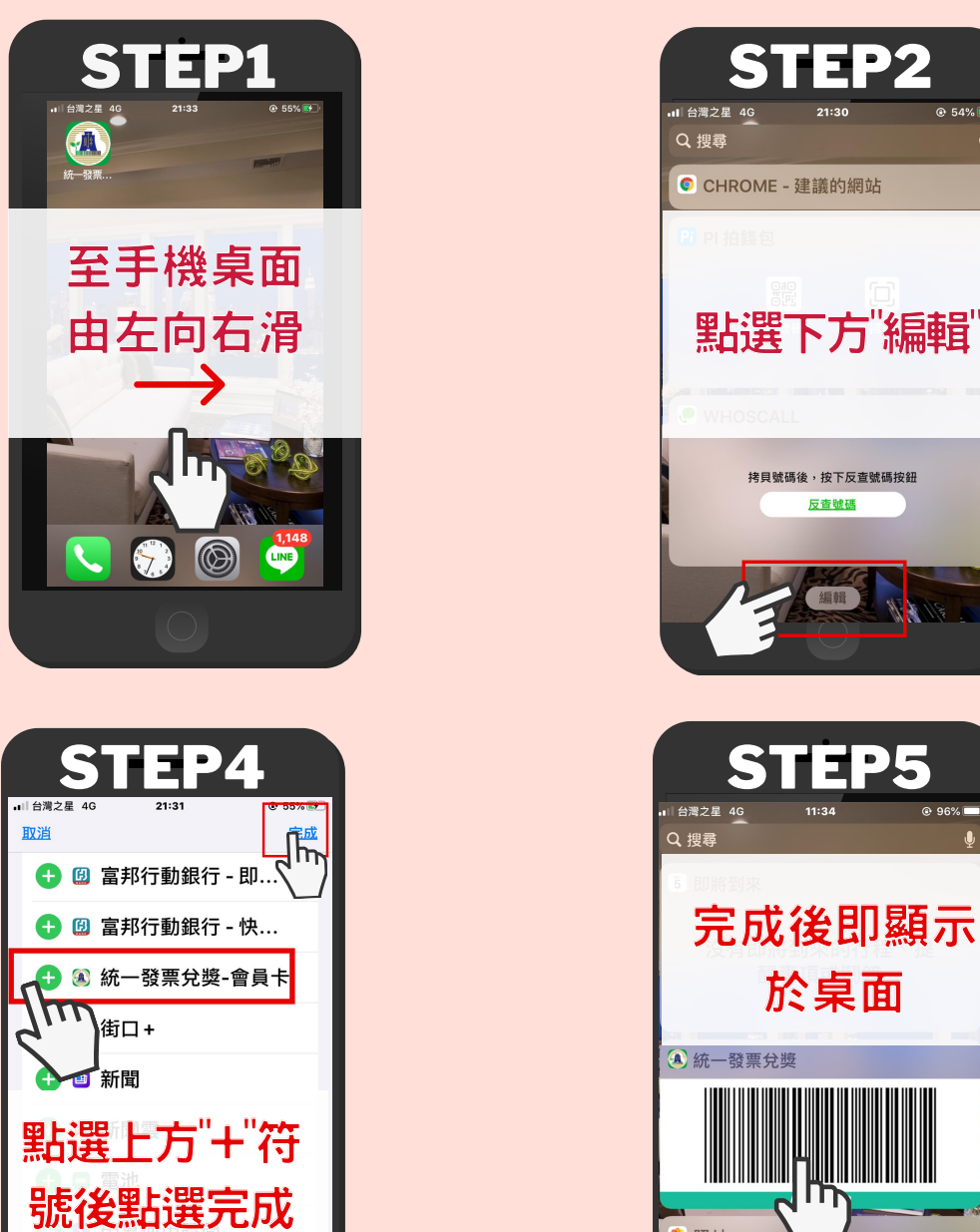

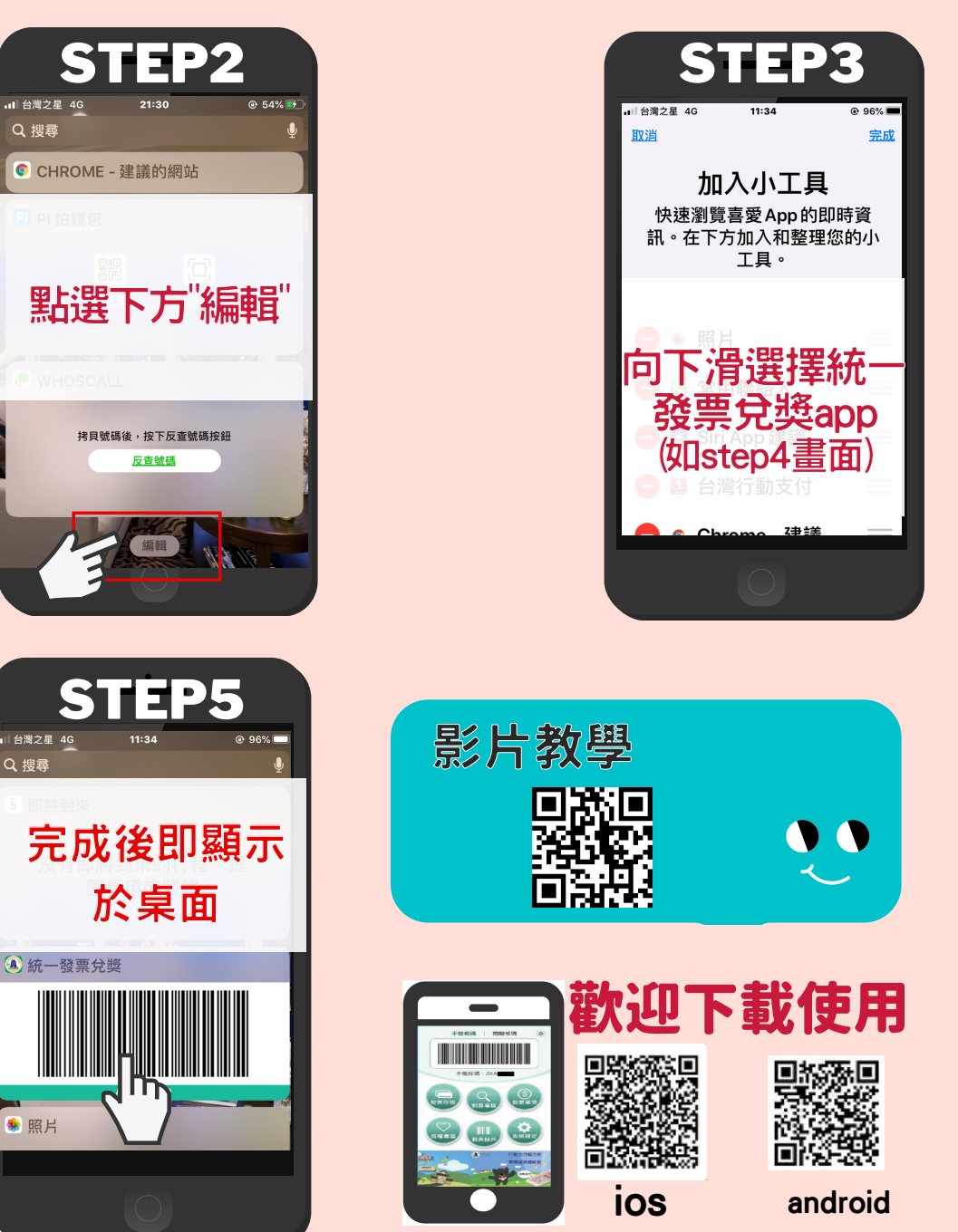

彰化縣地方稅務局 廣告

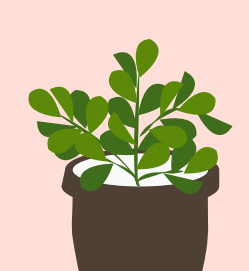